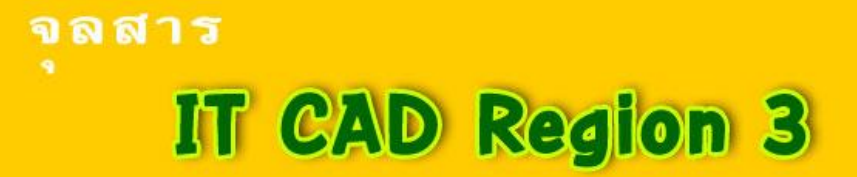

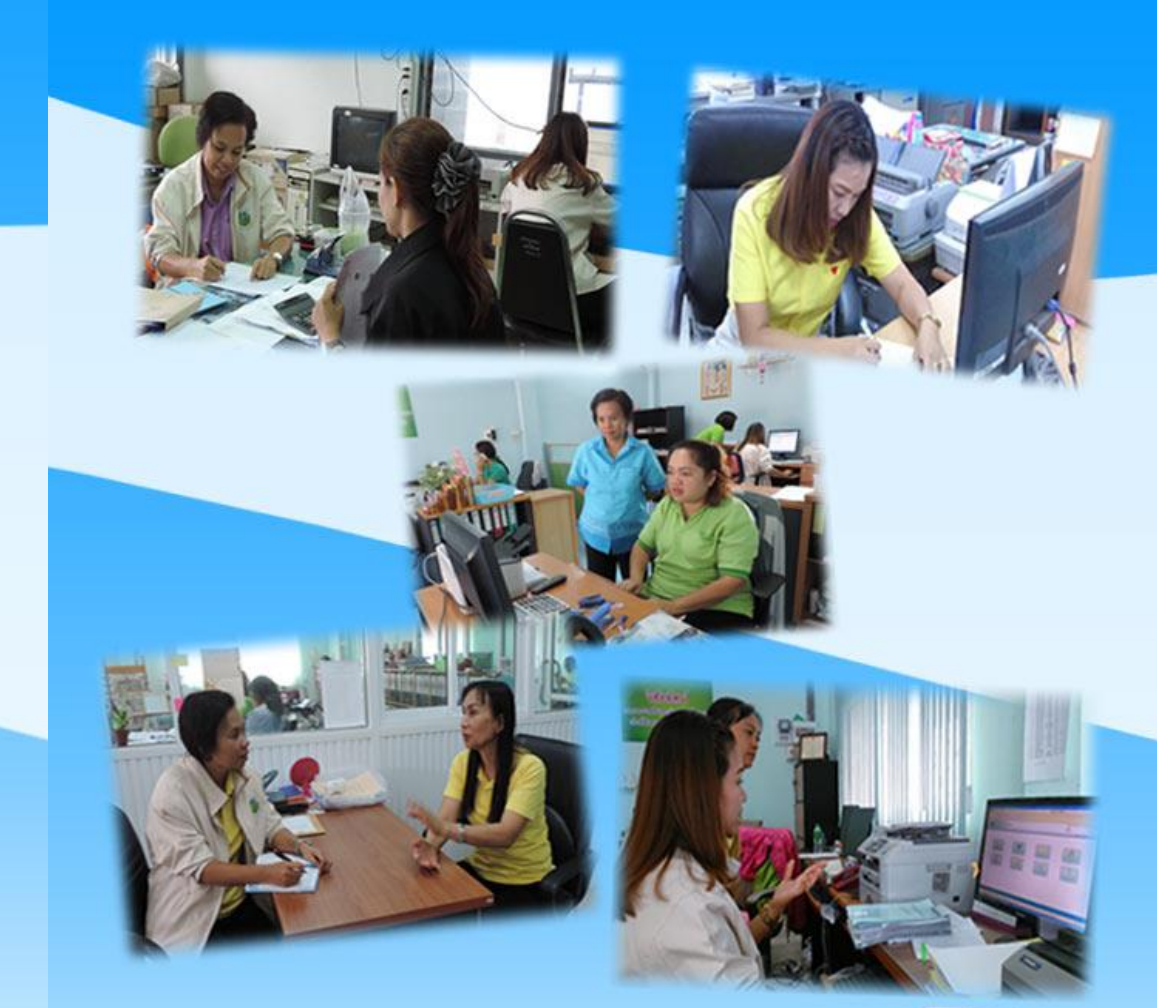

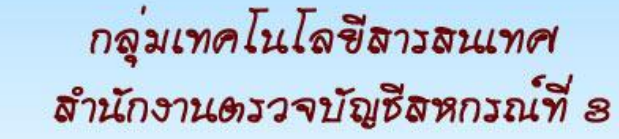

Juris Laws

ปีที่ 4 ฉบับที่ 9 ประจำเดือนมิถุนายน 2559

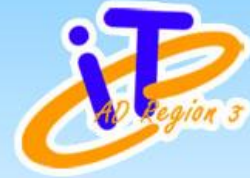

# สารบัญ

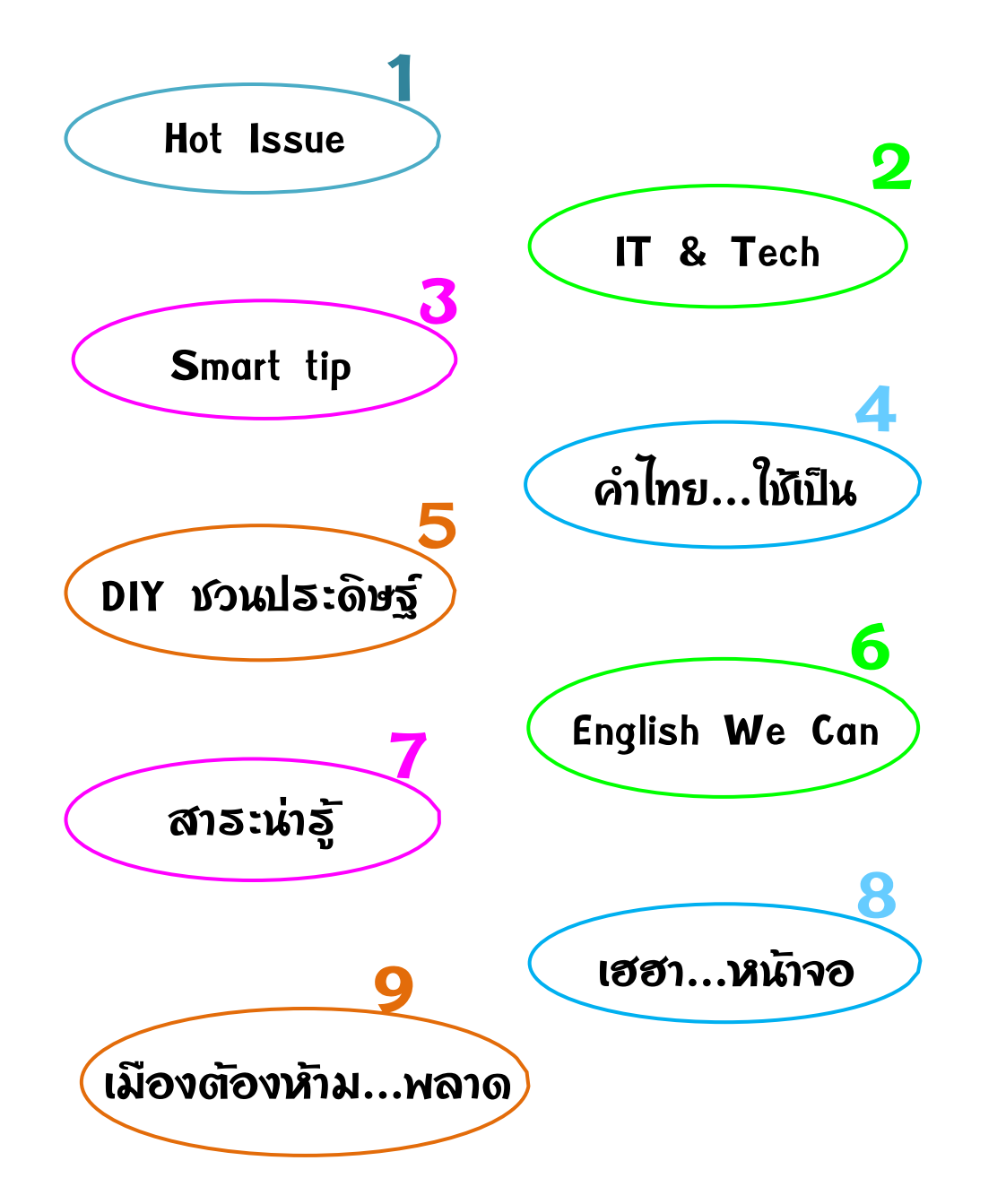

## เมืองต้องห้าม...พลาด

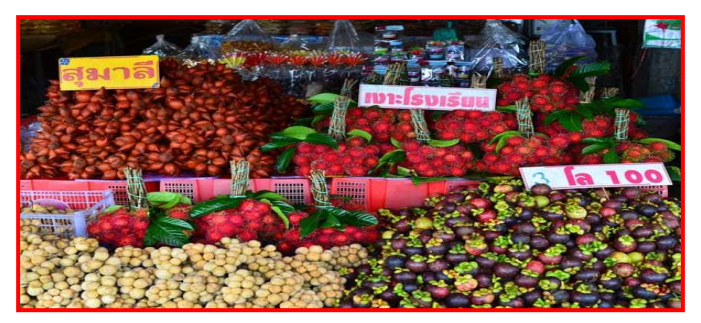

### **สวนสวรรค์ร้อยพันธุ์ผลไม้ จ.จันทบุรี**

 ตลาดผลไม้เนินสูง ช็อป ชม ชิม อิ่มอร่อยกับผลไม้หวานฉ่่าของจันทบุรี หาดคุ้งวิมาน วิวทะเลสวยของเมืองจันท์เต็มเติมฝันของคนรักทะเล (ห่างจากตัวเมือง จันทบุรี 50 กิโลเมตร)

 ถนนเฉลิมบูรพาชลทิศ โลดแล่นไปบนถนนเลียบทะเลที่สวยที่สุดในเมืองไทย หาดเจ้าหลาว โมงยามอันผ่อนคลายริมชายทะเลเงียบสงบ

 จุดชมวิวเนินนางพญา มุมมองจากเส้นโค้งของถนนขนานไปกับผืนทะเลงาม ที่ท่าให้คนรัก การถ่ายภาพรัวชัตเตอร์ไม่หยุด

จุดชมวิวหลวงพ่อพระยืน ภาพของยามเย็น เส้นขอบฟ้า และอาทิตย์ตกดินที่ยากจะลืม ศูนย์ส่งเสริมอัญมณีและเครื่องประดับ ใหญ่ที่สุดในเมืองไทยกับศูนย์การเรียนรู้ทุกเรื่องราว อันทรงคุณค่าของอัญมณี (อ.เมือง จ.จันทบุรี โทร.0-3930-3118)

 ตลาดพลอย ต่านานแห่งย่านการค้าพลอยเจียระไนใหญ่ที่สุดของประเทศ อุทยานแห่งชาติน้่าตกพลิ้ว ความสดชื่นจากสายน้่าตก ที่มาพร้อมฝูงปลาพลวงละลานตา เริงร่ากลางสายน้่า

 ศาลสมเด็จพระเจ้าตากสิน หัวใจของชาวเมืองจันท์ที่ผูกพันกับมหาราชพระองค์นี้ ตึกแดง ตึกสีแดงกับเสี้ยวหนึ่งในหน้าประวัติศาสตร์ที่ยังคงเล่าขานไม่รู้จบ หาดแหลมสิงห์หมู่บ้านประมงเรียบง่าย ความสุขใต้ทิวสน และปากแม่น้่าจันทบุรี ้อันยิ่งใหญ่ (ต.ปากน้ำแหลมสิงห์ ห่างจากตัวเมืองจันทบรี 30 กิโลเมตร)

 ศูนย์ศึกษาการพัฒนาอ่าวคุ้งกระเบน อันเนื่องมาจากพระราชด่าริ รื่นรมย์บนสะพานไม้ เพลินใจไปกับนิเวศป่าชายเลนสมบูรณ์ที่สุดของจันทบุรี (อ.ท่าใหม่ จ.จันทบุรี โทร.0-3936-9216-8 ) http://www.fisheries.go.th/cf-kung\_krabaen)

ที่มา http://www.manager.co.th/Travel/ViewNews.aspx?NewsID=9570000125455

## Hot lssue เฮฮา...หน้าจอ

### **"ตอนเป็นแฟนกัน อะไรๆ มันก็ดีอย่างนี้"**

 ชายหนุ่ม : บ้านคุณอยู่ไกล ซอยเปลี่ยว อันตราย ให้ผมไปส่งดีกว่า หญิงสาว : ซอยมันแคบกลับรถล่าบากนะค่ะ ชายหนุ่ม : ไม่เป็นไรครับ ผมถอยหลังผ่านตลอดออกได้ เมื่อแต่งงานกันผ่านไป 5 ปี.... อะไรอย่างนี้ก็เกิดขึ้น ภรรยา : พี่ ๆ กลับเถอะดึกมากแล้ว สามี : จะคุยกับเพื่อน กลับไปก่อนซิ ภรรยา : ซอยมันเปลี่ยว อันตรายน่ะพี่ สามี : กลับประจ่า ไม่มีอะไรหรอก ภรรยา : ชั้นกลัวถูกข่มขืน สามี : ไม่หรอกน่า ... เดี๊ยวนี้ โจรมันฉลาด... มันรู้จักเลือก

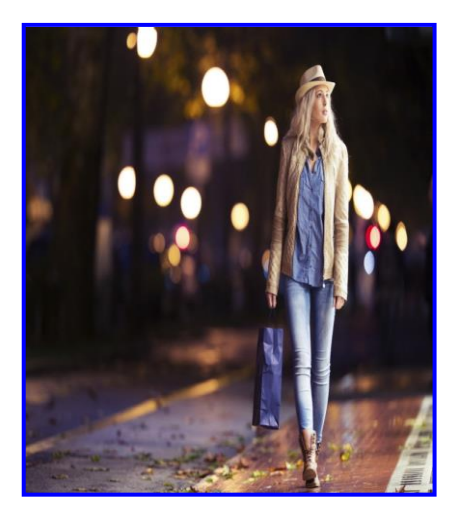

**ที่มา :<http://irrigation.rid.go.th/rid15/ppn/General/Pakinaka/31.htm>**

**สตท.3 ร่วมต้อนรับนายกรัฐมนตรี ในการตรวจเยี่ยมโครงการปรับปรุงเขื่อนล าพระเพลิง จังหวัดนครราชสีมา**

 ในวันที่ 25 พฤษภาคม 2559 ส่านักงานตรวจบัญชีสหกรณ์ที่ 3 ร่วมต้อนรับพลเอก ประยุทธ์ จันทร์โอชา นายกรัฐมนตรี ในการตรวจติดตามการบริหารจัดการน้่า การแก้ปัญหา ภัยแล้งจังหวัดนครราชสีมา และตรวจเยี่ยมโครงการปรับปรุงเขื่อนล่าพระเพลิง ณ โครงการ ส่งน้่าและบ่ารุงรักษาล่าพระเพลิง ต.ตะขบ อ.ปักธงชัย จ.นครราชสีมา

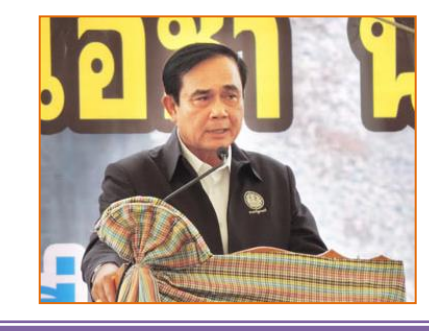

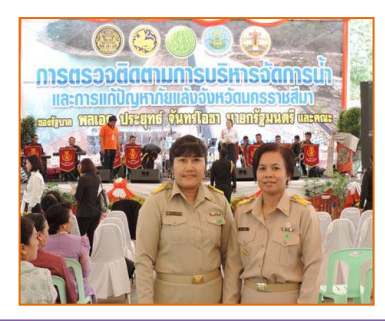

**สตท.3 ตรวจเยี่ยมและติดตามผลสัมฤทธิ์สหกรณ์ที่ใช้โปรแกรมระบบบัญชีสหกรณ์ครบวงจร ในพื้นที่จังหวัดนครราชสีมา**

ส่านักงานตรวจบัญชีสหกรณ์ที่ 3 กลุ่มเทคโนโลยีสารสนเทศ เข้าตรวจเยี่ยมและติดตาม ผลสัมฤทธิ์สหกรณ์ที่ใช้โปรแกรมระบบบัญชีสหกรณ์ครบวงจร ในพื้นที่จังหวัดนครราชสีมา ระหว่างวันที่ 6 - 9 มิถุนายน 2559 อ่านเพิ่ม http://region3.cad.go.th

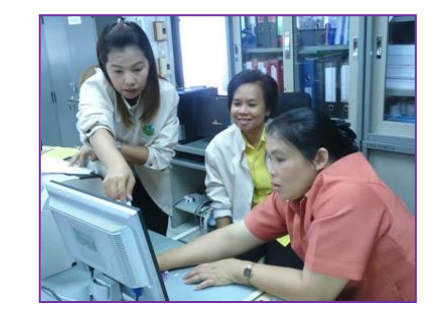

8 1

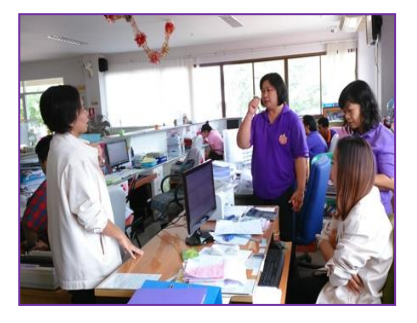

### IT & Tech

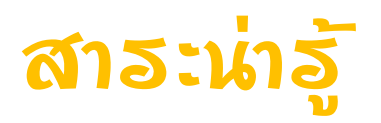

### **เมาส์ไฮเทค รุ่นใหม่ Mini USB 3D Optical Wireless Finger Mouse**

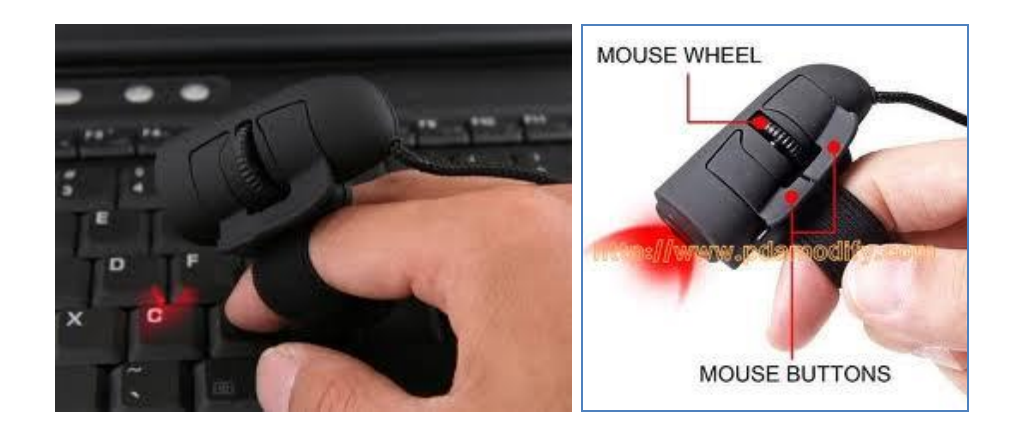

**นวัตกรรมใหม่**ของการออกแบบ สามารถใช้นิ้วพิมพ์ไปด้วยระหว่างการใช้ งานได้ ควบคุมการเคลื่อนไหวของเมาส์ด้วยนิ้ว ง่ายเพียงแค่เสียบเข้ากับ USB PORT ก็สามารถใช้ได้เลย

**Finger mouse** หรือ **เม้าส์นิ้วมือ** เพียงใส่ไว้ที่นิ้วชี้หรือนิ้วกลาง แล้วบังคับ ด้วยนิ้วโป้ง ใช้งานง่ายสะดวกท่างานด้วยระบบแสง (optical mouse) มีความ ละเอียด 800 dpi เวลาใช้งานเมาส์รุ่นนี้ก็เพียงแค่สวมมันเข้ากับนิ้วมือที่ถนัด โดย การขยับนิ้วที่สวมเมาส์ไปมาบนพื้นผิวจะท่าให้พอยน์เตอร์ของเมาส์บนหน้าจอ เคลื่อนที่เหมือนกับใช้เมาส์แสงทั่วไป เพียงแต่เวลาใช้อาจจะรู้สึกแปลกๆ เล็กน้อย

ที่มา : [http://www.mawinny.com](http://www.mawinny.com/)

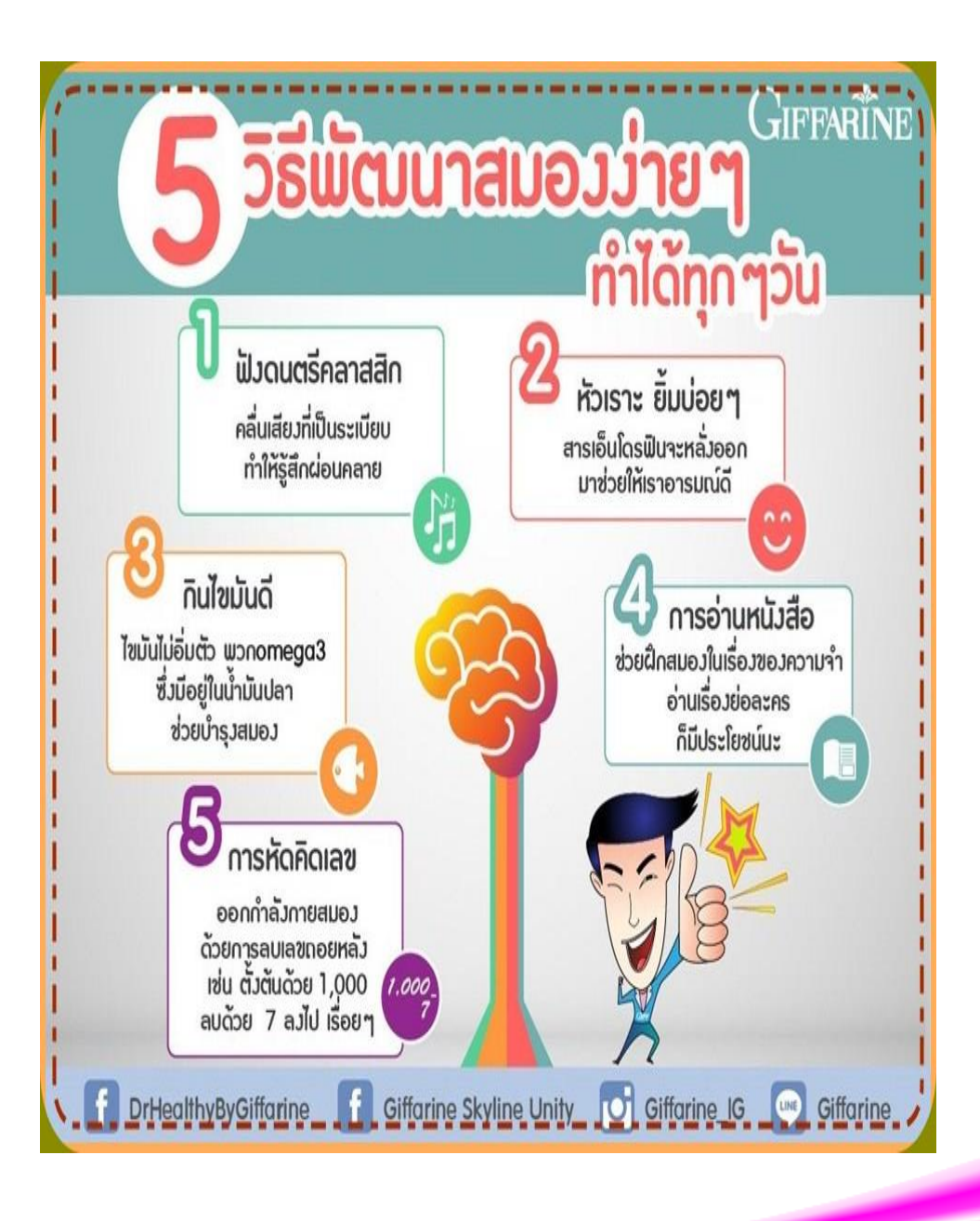

## English We Can Smart tip

### **"เช็คอิน"**

**Receptionist: Good evening, sir. Can I help you?** กุด อี๊ฟนิง เซอ แคน ไอ เฮ็ลพ ยู๊ สวัสดี ตอนเย็น ค่ะ ฉัน สามารถ ช่วย คุณ ได้ไหมค่ะ (มีอะไรให้รับใช้) **Guest: Good evening. I'd like to check in, please.** กุด อี๊ฟนิง ไอด ไลค ทุ เช็ค อิน พลีส

สวัสดี ตอนเย็น ผม ต้องการ เช็คอิน ครับ

**Receptionist: Do you have a resevation?** ดู ยู แฮฝ อะ เร็สเซอะเวเชิ๊น คุณ ได้ ท่าการจองไว้ ใช่ไหม

**Guest: Yes, it's in the name of John Kay.** เย็ส อิทส อิน เดอะ เนม ออฟ จอน เค ครับ ในนาม ของ จอห์น เค

**Receptionist. Ah yes, Mister Kay. Could you fill this out, please? Will you need a newspaper in the morning?** อ๊า เย็ส มิสเตอะ เค คุด ยู ฟิล ดิส เอ๊า พลีส วิล ยู นีด อะ นิวสเป๊เพอะ อิน เดอะ ม๊อนิง

อา ใช่ค่ะ คุณ เค ช่วย กรอก อันนี้ ให้หน่อย ค่ะ คุณ ต้องการ หนังสือพิมพ์ ใน ตอนเช้า ไหมคะ

**Guest: No, thank you.** โน แธ็งคิว

ไม่ ขอบคุณ

**Receptionist: How you will be paying?** ฮาว วิล ยู บี เพ๊ยิง

คุณ จะ ช่าระ อย่างไร

**Guest: By credit card.** บาย เคร๊ดิท คาด

โดย บัตร เครดิต

**Receptionist: Here is your key. Your room is 223.** เฮีย อิส ยัว คีย์ ยัว รูม อิส ทู เทว็นทิ ธรี นี่ คือ กุญแจ ของคุณ ห้อง ของคุณ คือ 223

**Guest: Where is my room?** แว อิส มาย รูม ห้อง ของผม อยู่ ที่ไหน

**Receptionist: The bellboy will take your bags and show you to your room. Enjoy your stay Mr. Kay.** เดอะ เบ็ล บอย วิล เทค ยัว แบกส แอนด โช ยู ทุ ยัว รูม เอ็นจ๊อย ยัว สเต มิสเตอะ เค พนักงานยกกระเป๋า จะ เอา(ยก) กระเป๋า ของคุณ และ จะ พา คุณ ไปที่ ห้อง ของคุณ ขอให้ มีความสุข ในการ พักผ่อนนะคะ คุณ เค

**Guest: Thank you.** แธ็งคิว ขอบคุณ

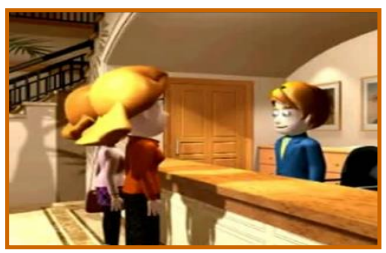

### 18! ปรับโครงสร้างภาษีเงินได้บุคคลธรรมดา ปี 2560 เงินเดือนไม่ถึง 26,000 บาท เสียภายี

#### ิสาระสำคัญ

มีผลบังคับใช้ในปีภาษี 2560 (ยื่นแบบฯ ปี 2561)

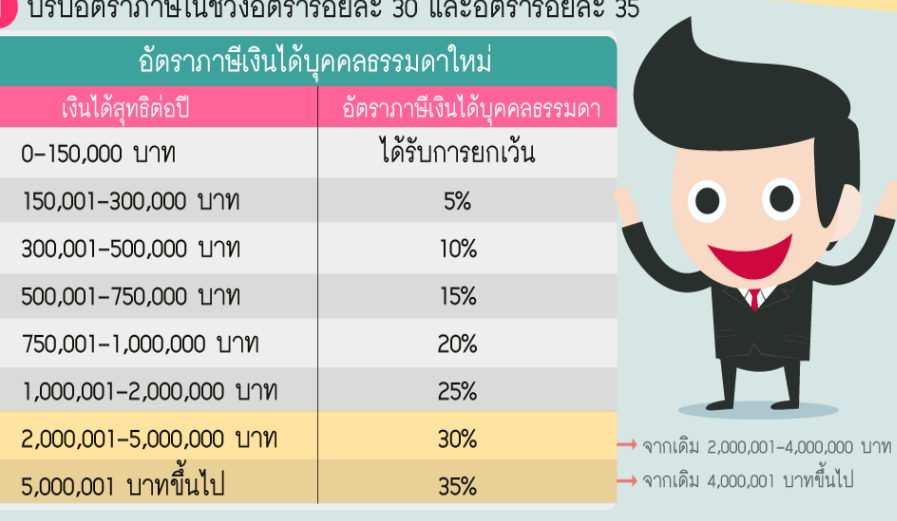

3 เพิ่มค่าลดหย่อน 2 เพิ่มวงเงินหักค่าใช้จ่าย 7 เหบาจ่าย 50% ผู้มีเงินได้ ์ คู่สมรส บตร <u> ของเงินได้</u> แต่ไม่เกิน 100.000 บาท ิลดหย่อนได้ ิลดหย่อนได้ ิลดหย่อนได้ 30.000 บาท/คน 60.000 101 60.000 101 ้(จากเดิม เหมาจ่าย 40% ของเงินได้ ไม่จำกัดคน (จากเดิม 30,000 บาท) (จากเดิม 30,000 บาท) แต่ไม่เกิน 60,000 บาท) (จากเดิม 15,000 บาท/คน ไม่เกิน 3 คน) ข้อมลจาก กรมสรรพากร 1 วันที่ 19 เม.ย. 59

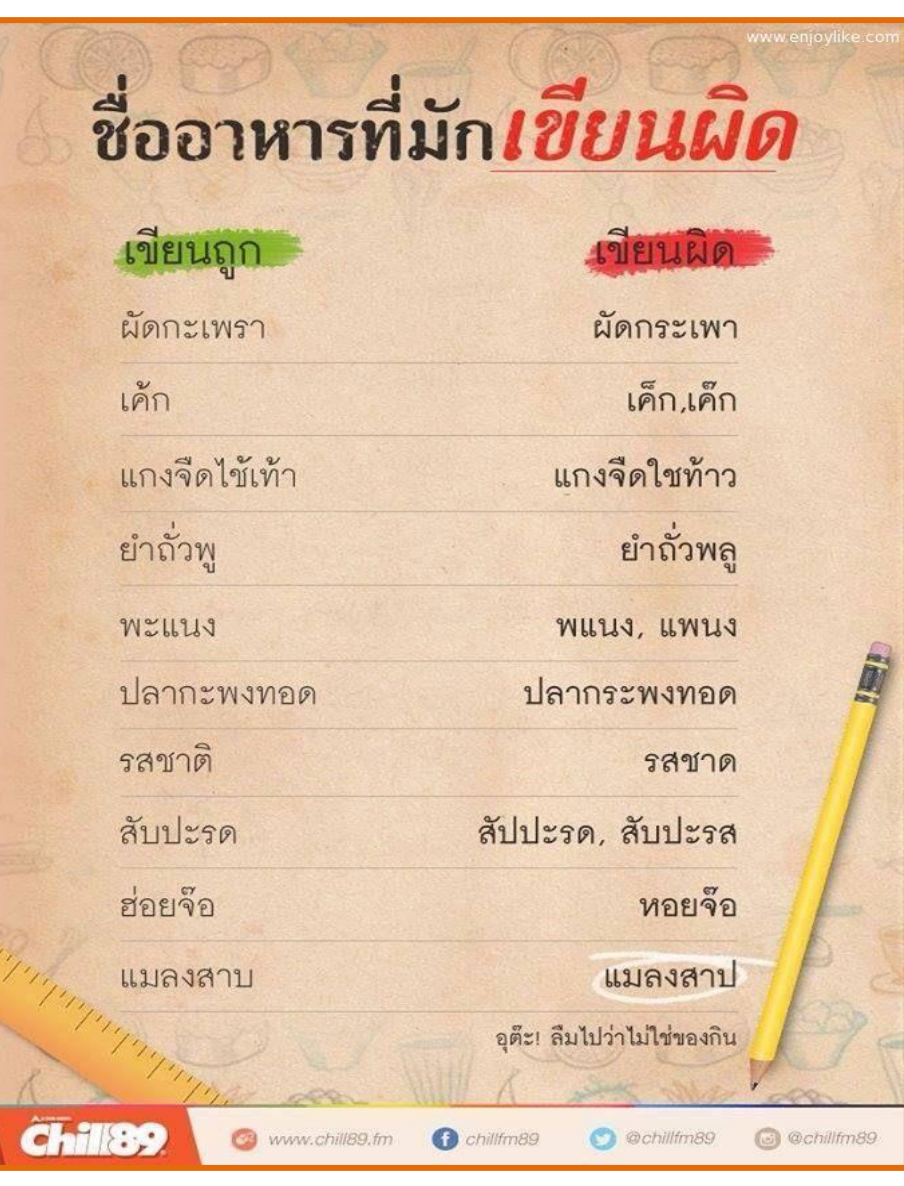

# ค าไทย...ใช้เป็น DIY ชวนประดิษฐ์

### **DIY : แปลงผ้าพันคอเก่าเป็นสายคล้องกล้องสุดเก๋**

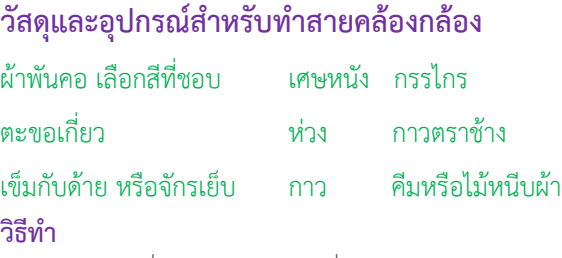

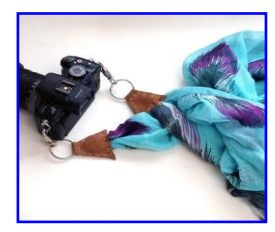

1. พับครึ่งเศษหนัง ให้ด้านที่ต้องการจะโชว์ตอนประกอบเป็นสายคล้องกล้องอยู่ข้างใน วาดสามเหลี่ยมให้ฐานอยู่ตรงด้านเปิด ส่วนด้านหัวสามเหลี่ยมอยู่ตรงขอบพับ เผื่อฐานให้ยาวลง มาประมาณ 1 นิ้ว เพราะจะเย็บติดกับสายคล้องกล้องที่วาด เศษหนังขนาดประมาณ 4 x 6 นิ้ว จะตัดได้ 2 ชิ้น

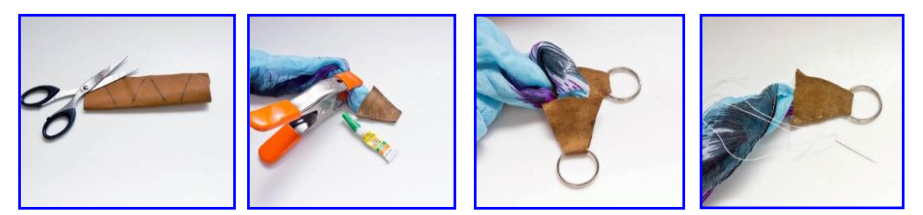

2. ท่าส่วนของสายคล้องกล้อง เริ่มจากบิดปลายผ้าแล้วใช้คีมหรือไม้หนีบผ้าหนีบไว้ จากนั้นน่าปลายผ้าวางบนชิ้นหนังที่ตัดไว้แล้ว พับชิ้นหนัง ให้ฐานประกอบกันหันด้านหนังที่ ต้องการโชว์ออกด้านนอก ติดกาวตราช้างที่ผ้ากับชิ้นหนัง ระวังอย่าทากาวตรงหัวสามเหลี่ยม เพราะจะต้องสอดห่วงเข้าไปทีหลัง แล้วท่าแบบเดียวกันกับปลายผ้าอีกด้าน คล้องห่วงเข้าไปใน ชิ้นหนังรูปสามเหลี่ยม ทดสอบว่าขยับสายคล้องกล้องเนื่องจากว่ากาวตราช้างติดได้ไม่ทนนัก สายคล้องกล้องอาจจะหลุดได้ จึงจ่าเป็นต้องเย็บยึดผ้าซึ่งเป็นส่วนสายคล้องกล้องกับชิ้นหนัง เพื่อให้คงทนยิ่งขึ้น โดยเย็บไปตามแนวชิ้นหนังสามเหลี่ยม ให้ทะลุทั้งชิ้นหนังและเนื้อผ้าพันคอ เพื่อยึดทั้ง 2 ชิ้นให้ติดกันแน่นมากขึ้น ซึ่งจะใช้จักรเย็บผ้าหรือเย็บมือก็ได้

 ขั้นตอนสุดท้าย น่าตะขอเกี่ยวมาคล้องเข้ากับห่วงทั้ง 2 ชิ้น เท่านี้สายคล้องกล้องจาก ผ้าพันคอก็เรียบร้อยแล้ว

**ที่มา http://www.blisby.com/blog/diy-scarf-camera-strap/**

ĺ